**AutoCAD Torrent completo del numero de serie PC/Windows [Actualizado] 2022**

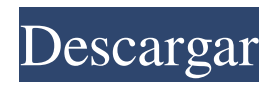

## **AutoCAD Crack + Codigo de activacion PC/Windows [Actualizado]**

Hoy en día, AutoCAD es el programa CAD más popular en todo el mundo y se utiliza para cualquier forma de trabajo de proyecto, desde proyectos de arquitectura e ingeniería hasta dibujo y diseño. También se usa ampliamente en la ciencia, la fabricación, la ingeniería, la arquitectura y otros campos. AutoCAD es una aplicación de escritorio que se utiliza para crear, modificar y visualizar modelos 2D y 3D. Se adapta mejor a la creación y modificación de dibujos técnicos en 2D, que incluyen planos del sitio, esquemas mecánicos y eléctricos, esquemas arquitectónicos, dibujos de ingeniería civil y arquitectónica y otros tipos de dibujos arquitectónicos. Con algunas herramientas, AutoCAD también se puede usar para crear modelos 3D, como casas, puentes, edificios, vehículos, muebles y más. También se puede utilizar para fines de dibujo 3D, modelado 3D y presentación 3D. Facilidad de uso AutoCAD es una aplicación altamente eficiente con una interfaz de usuario simple que facilita su uso. En comparación con otros programas CAD, AutoCAD es relativamente rápido, fácil de aprender y tiene una interfaz única y fácil de usar. AutoCAD se puede operar fácilmente usando la interfaz en pantalla. Los métodos abreviados de teclado y los menús simplifican el trabajo en AutoCAD, por lo que no hay necesidad de los complejos métodos abreviados y menús que se encuentran en otros programas de CAD. La interfaz es adecuada para personas de cualquier nivel de experiencia. Un solo usuario puede usar AutoCAD para generar dibujos y modelos. Creación de dibujos AutoCAD permite al usuario dibujar objetos, editar objetos existentes y crear nuevos objetos. El usuario puede crear una nueva capa o un nuevo dibujo en cualquier momento. El nuevo dibujo, o capa, se puede guardar como un dibujo o archivo de proyecto de AutoCAD. Si el usuario cambia el objeto actual a un nuevo objeto, o selecciona un nuevo objeto, se guarda automáticamente en el dibujo, por lo que no es necesario que el usuario cree nuevos objetos cada vez que necesite iniciar un nuevo proyecto. La creación de dibujos se puede lograr de varias maneras.El usuario puede dibujar usando los métodos abreviados de teclado o usando las herramientas de plantilla de dibujo o de objeto. Estas herramientas crean una nueva capa o inician un nuevo dibujo cuando se usan. El usuario también puede hacer doble clic para comenzar un nuevo dibujo. Si el usuario elige, puede crear un modelo desde cero o usar un modelo creado por otra persona u otro proyecto. Si un proyecto

## **AutoCAD Crack +**

AutoCAD es una aplicación consciente del contenido. Esto significa que no solo presenta la geometría, sino que intenta identificar lo que se incluye en el dibujo para minimizar la cantidad de componentes que se representan en la pantalla. AutoCAD LT AutoCAD LT (antes AutoCAD Classic) es una versión de AutoCAD que se ejecuta en computadoras con Windows y Mac OS X. La principal diferencia entre las dos versiones es que AutoCAD LT está diseñado principalmente para su uso en diseño comercial y trabajos de dibujo. AutoCAD LT 2003, AutoCAD LT 2004, AutoCAD LT 2009 y AutoCAD LT 2010 son las últimas versiones de AutoCAD Classic y Classic LT. AutoCAD LT 2005–2009 utiliza el mismo tiempo de ejecución principal que las versiones posteriores. La versión actual es AutoCAD LT 2010. AutoCAD LT 2007, AutoCAD LT 2009 y AutoCAD LT 2010 se renombraron como AutoCAD Classic. Gráficos de trama y vectoriales En AutoCAD y AutoCAD LT, cada elemento de dibujo es un conjunto de puntos y líneas. Todos estos puntos y líneas forman un dibujo vectorial. Es posible tener elementos que no sean puntos o líneas, como splines, curvas a mano alzada, arcos y texto, pero se representan como puntos y líneas. Con el modelado 3D, es posible crear una imagen tridimensional utilizando puntos, líneas y superficies. Hay dos tipos de modelado: basado en superficie (tridimensional) y de estructura alámbrica (bidimensional). El modelado basado en superficies utiliza una técnica similar a la de los gráficos de trama. En ambos enfoques, cuando un usuario crea un modelo 3D, se traduce en líneas y polígonos. A diferencia de los gráficos de trama, las nuevas líneas y polígonos se pueden cerrar para que formen superficies. Administrar versiones Un usuario de AutoCAD debe poder mantener versiones de un archivo de dibujo, para poder recuperar dibujos de versiones anteriores o comparar dos conjuntos de dibujos y realizar cambios en versiones anteriores e introducir cambios en versiones más nuevas. Un archivo de dibujo puede almacenarse en papel o en un servidor de archivos; el primero es el más confiable, ya que es posible recuperar una copia de un dibujo del papel, pero el segundo es más conveniente. En el pasado, las versiones a menudo se almacenaban en papel y, en algunos casos, una copia de los dibujos se duplicaba en un escáner y se almacenaba en papel o 27c346ba05

## **AutoCAD Crack + Clave de licencia For PC**

== vista previa de impresión 3D Cuando haya terminado, haga clic en el botón "Exportar modelo" para generar archivos de modelo. En este modo, el resto de procesos son automáticos. == Generar el modelo Descargar [OpenSCAD-XML]( (linux) Luego use la línea de comando para generar el archivo modelo. OSX: Instalar [Homebrew]( Ejecute el comando: brew instalar opencad Ejecute el comando: scad -o modelo.scc modelo.scad Para obtener más información sobre las opciones de la línea de comandos, consulte [Línea de comandos de OpenSCAD]( == Generar el modelo [Autodesk 123D-Max]( Descargar [OpenSCAD-XML]( (ventanas) Ejecute el comando: scad -o modelo.scc modelo.scad Para obtener más información sobre las opciones de la línea de comandos, consulte [Línea de comandos de OpenSCAD]( == Generar el modelo [Cura 3D]( Descargar [OpenSCAD-XML]( (linux) Ejecute el comando: scad -o modelo.scc modelo.scad Para obtener más información sobre las opciones de la línea de comandos, consulte [Línea de comandos de OpenSCAD]( == Generar el modelo [Cloud.Studio]( Descargar [OpenSCAD-XML]( (ventanas) Ejecute el comando: scad -o modelo.scc modelo.scad Para más

## **?Que hay de nuevo en el?**

Al realizar cambios en un dibujo, obtenga comentarios significativos sobre qué se cambia y cómo. AutoCAD puede mostrarle las diferencias entre dos versiones del mismo dibujo y qué partes de un dibujo cambiaron. (vídeo: 2:04 min.) Marque automáticamente los diseños para incluir comentarios e información. Acceda a sus comentarios mientras trabaja y cámbielos cuando guarde. (vídeo: 1:14 min.) Comenta un dibujo en tiempo real mientras lo editas. Los comentarios siempre están disponibles y cambian cuando guarda el dibujo. (vídeo: 1:28 min.) Redacción: Use herramientas de medición para ver rápidamente el tamaño de los objetos y mostrar detalles. (vídeo: 2:27 min.) Agregue cotas, líneas de ajuste y otras herramientas de medición directamente a su dibujo. También puede usar las herramientas de medición para agregar rápidamente dimensiones a sus dibujos. (vídeo: 1:25 min.) Mida un dibujo completo, incluidos los modelos importados o vinculados, en segundos. Las herramientas de medición se aplican automáticamente a todos los objetos, incluso si no los selecciona. (vídeo: 1:10 min.) Al usar el comando Alinear, puede elegir entre alinear la propia geometría o cualquier otro modelo en el dibujo. (vídeo: 1:21 min.) Utilice las nuevas herramientas de ajuste a la distancia para colocar rápidamente cualquier modelo en cualquier línea de dibujo. Puede ajustar a una distancia específica o a cualquier modelo. (vídeo: 1:09 min.) Encuentra la mejor vista de un modelo para ayudarte a diseñar y dibujar. Puede elegir entre una gran variedad de ventanas gráficas, incluidas superior, inferior, derecha, izquierda y perspectiva. (vídeo: 1:08 min.) Guarde sus modelos como vistas vinculadas, lo que los hace accesibles desde cualquier dibujo. (vídeo: 1:06 min.) Puede crear rápidamente estilos visuales para sus modelos. AutoCAD aplica automáticamente estilos visuales a la geometría de los modelos importados. Los estilos visuales se ven diferentes y ofrecen herramientas útiles para los usuarios de CAD. (vídeo: 1:08 min.) Dibujos a mano alzada: Utilice entidades de línea basadas en vectores. Use herramientas de dibujo en vivo para crear intuitivamente dibujos a mano alzada. Dibuje líneas, círculos, arcos y rutas y haga que se ajusten a las características del dibujo. Dibuje líneas, círculos, arcos y caminos con la nueva función Línea en vivo basada en vectores. Esto le permite dibujar rápidamente